## **تطبيق الادخار: إجراء التحويلات باستخدام pushTAN**

**www.ksk-saale-orla.de/s-app S** Kreissparkasse

Saale-Orla

ينطبق الوصف التالي على نظام التشغيل iOS. قد يختلف الإجراء قليلاً بالنسبة لأنظمة تشغيل الأجهزة المحمولة الأخرى.

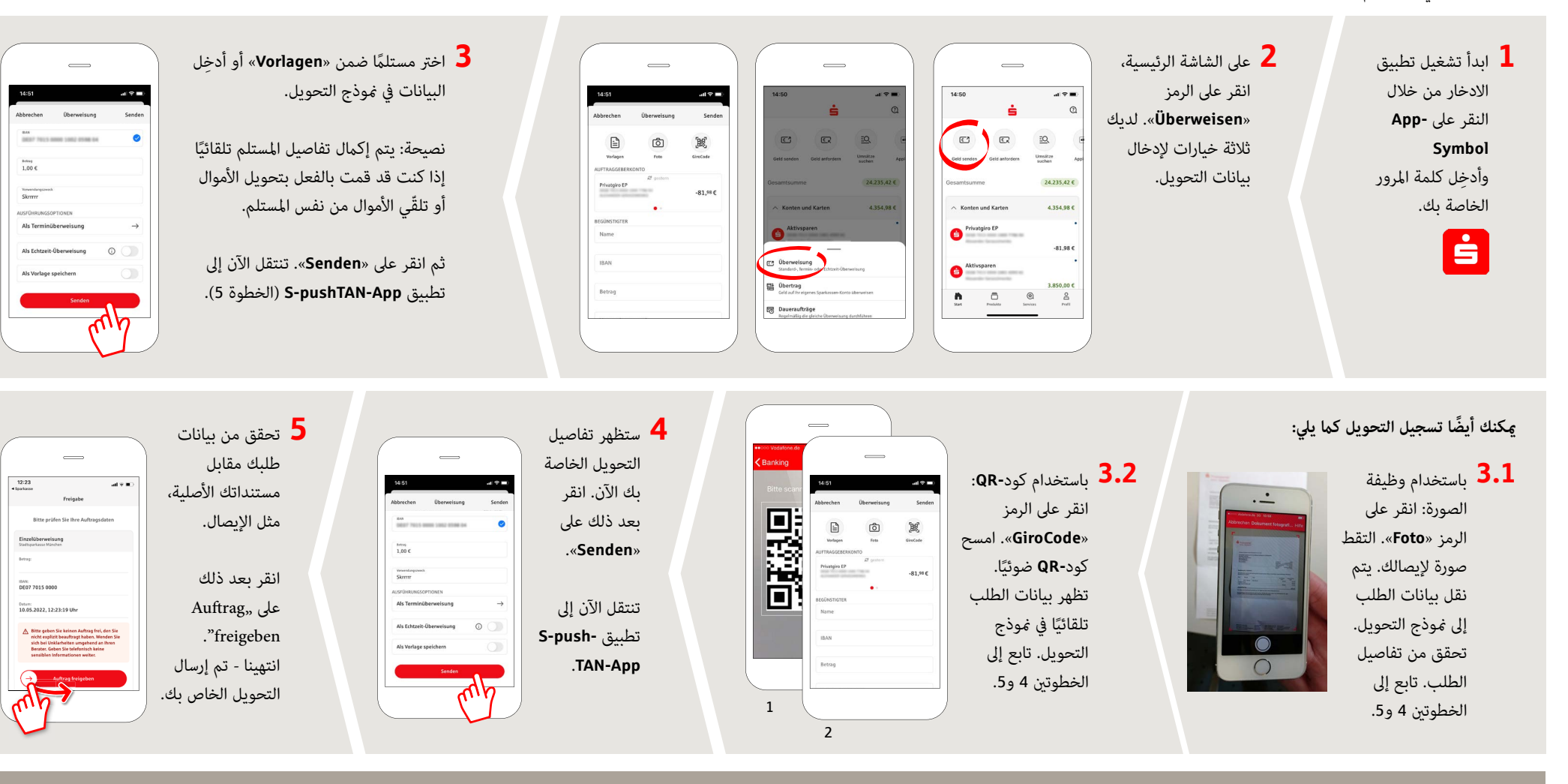

**DO YOU HAVE ANY QUESTIONS ABOUT THE SPARKASSE APP?**

Central service call number: You can contact us under **03663 461-0**  Opening hours: **www.ksk-saale-orla.de/ksc**

Further information about the Sparkasse app is available at: **www.ksk-saale-orla.de/s-app**